[\[Windows,](http://intrusos.info/doku.php?id=tag:windows&do=showtag&tag=%5BWindows) [2003](http://intrusos.info/doku.php?id=tag:2003&do=showtag&tag=2003), [microsoft](http://intrusos.info/doku.php?id=tag:microsoft&do=showtag&tag=microsoft), [renombrar,](http://intrusos.info/doku.php?id=tag:renombrar&do=showtag&tag=renombrar) [dominio\]](http://intrusos.info/doku.php?id=tag:dominio&do=showtag&tag=dominio%5D)

## **Renombrar Dominio en Windows 2003 Server**

- <http://technet.microsoft.com/es-es/windowsserver/bb405948.aspx>
- <http://www.bujarra.com/?p=1774>
- <http://support.microsoft.com/?kbid=292541>
- <http://ecastrom.blogspot.com/2008/05/renombrar-el-dominio-en-windows-2003.html>

## **Renombrar en Windows 2008**

[http://www.shariqsheikh.com/blog/index.php/200804/how-to-rename-a-windows-server-2008-do](http://www.shariqsheikh.com/blog/index.php/200804/how-to-rename-a-windows-server-2008-domain/) [main/](http://www.shariqsheikh.com/blog/index.php/200804/how-to-rename-a-windows-server-2008-domain/)

From: <http://intrusos.info/>- **LCWIKI**

Permanent link: **[http://intrusos.info/doku.php?id=windows:renombrar\\_dominio&rev=1330427535](http://intrusos.info/doku.php?id=windows:renombrar_dominio&rev=1330427535)**

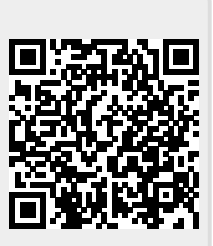

Last update: **2023/01/18 14:01**